docomo **おサイフケータイ機種変更サポートガイド モバイルSuica スマートフォン スマートフォン (Android) (Android)**

## **=機種変更手続きを行う前に=**

・モバイルSuicaの機種変更手続きをせずに端末を交換してしまった場合は、再発行手続 きが必要となります。

・端末にSIMカードが入っていない状態では、Suicaの再設定ができないこともあります。 ※機種変更手続きは改札の中へ入場した状態ではできません。

**▼変更前の端末で行うこと 携帯情報端末内の定期券やSF(電子マネー)残額などの情報を一時的にモバイルSuicaシステムサーバーに移します。**

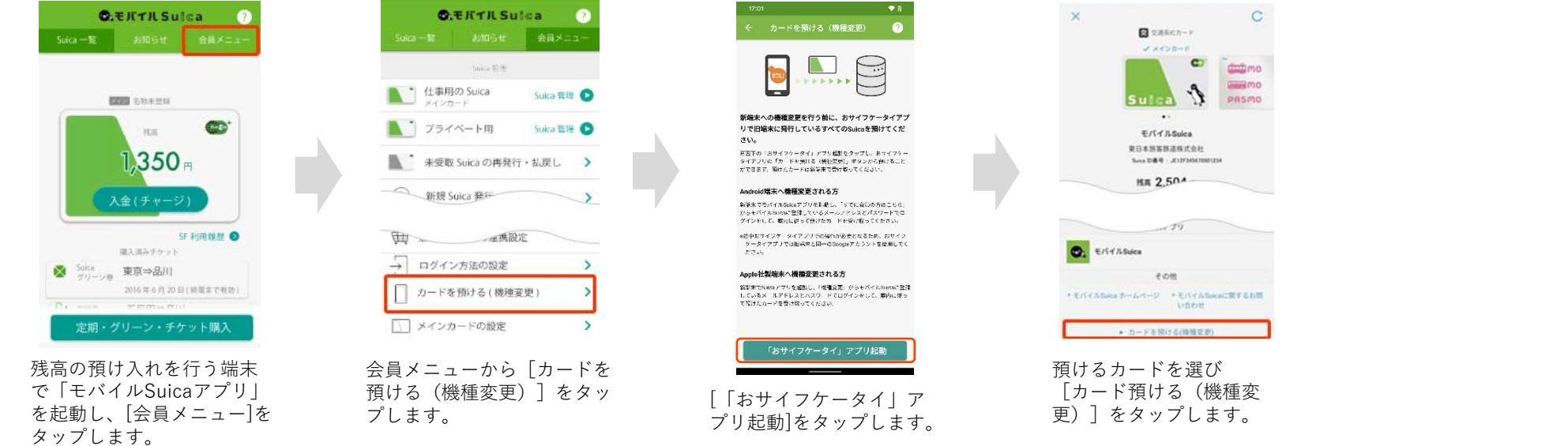

**▼変更後の端末で行うこと モバイルSuicaシステムサーバーに移してある情報を新しい携帯情報端末内に取り込むことで、以前と同様に「モバイルSuica」が利用できます。**

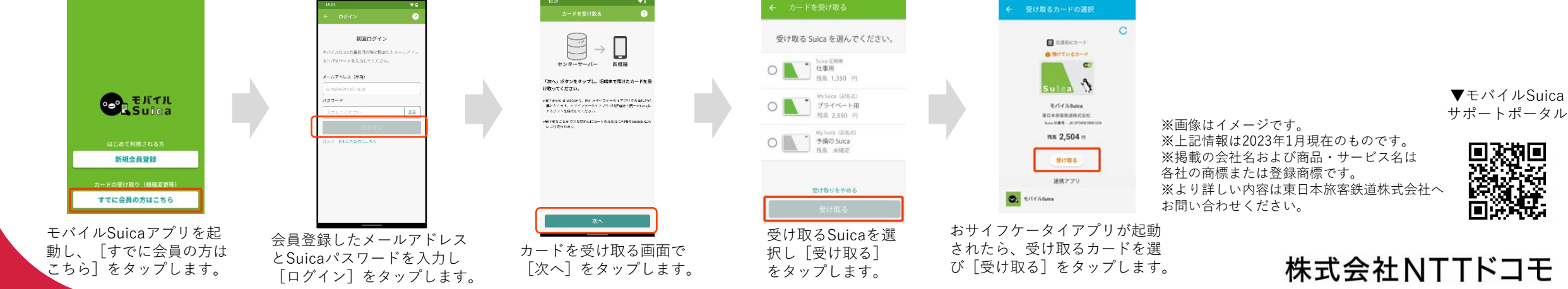